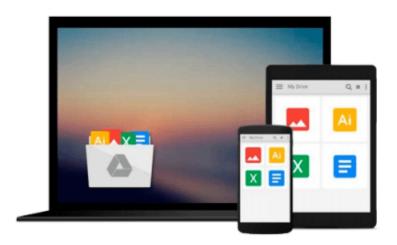

# **Engineering Graphics with SolidWorks 2015 and Video Instruction**

David C. Planchard

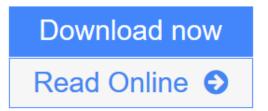

Click here if your download doesn"t start automatically

### **Engineering Graphics with SolidWorks 2015 and Video Instruction**

David C. Planchard

#### Engineering Graphics with SolidWorks 2015 and Video Instruction David C. Planchard

Engineering Graphics with SolidWorks 2015 and video instruction is written to assist technical school, two year college, four year university instructor/student or industry professional that is a beginner or intermediate SolidWorks user. The book combines the fundamentals of engineering graphics and dimensioning practices with a step-by-step project based approach to learning SolidWorks with video instructions. Learn by doing, not just by reading.

The book is divided into two parts: Engineering Graphics and SolidWorks 3D CAD software. In Chapter 1 through Chapter 3, you explore the history of engineering graphics, manual sketching techniques, orthographic projection, Third vs. First angle projection, multi-view drawings, dimensioning practices (ASME Y14.5-2009 standard), line type, fit type, tolerance, fasteners in general, general thread notes and the history of CAD leading to the development of SolidWorks.

In Chapter 4 through Chapter 8, you apply engineering graphics fundamentals and learn the SolidWorks User Interface, Document and System properties, simple parts, simple and complex assemblies, design tables, configurations, multi-sheet, multi-view drawings, Bill of Materials, Revision tables, basic and advanced features. Follow the step-by-step instructions in over 80 activities to develop eight parts, four sub-assemblies, three drawings, and six document templates. Formulate the skills to create and modify solid features to model a FLASHLIGHT assembly.

Chapter 9 provides a bonus section on the Certified Associate - Mechanical Design (CSWA) program with sample exam questions and initial and final SolidWorks models. Passing the CSWA exam proves to employers that you have the necessary fundamental engineering graphics and SolidWorks competencies.

Review individual features, commands, and tools for each project using the video instruction and SolidWorks Help. The chapter exercises analyze and examine usage competencies based on the project objectives. The book is designed to complement the SolidWorks Tutorials located in the SolidWorks Help menu.

Desired outcomes and usage competencies are listed for each project. Know your objectives up front. Follow the step-by step procedures to achieve your design goals. Work between multiple documents, features, commands, and properties that represent how engineers and designers utilize SolidWorks in industry. The author developed the industry scenarios by combining his own industry experience with the knowledge of engineers, department managers, vendors, and manufacturers.

#### **Table of Contents**

#### Introduction

- 1. History of Engineering Graphics
- 2. Isometric Projection and Multi View Drawings
- 3. Dimensioning Practices, Scales, Tolerancing and Fasteners
- 4. Introduction to SolidWorks Part Modeling
- 5. Revolved Features

- 6. Swept, Lofted, and Additional Features
- 7. Assembly Modeling
- 8. Fundamentals of Drawing
- 9. Introduction to the Certified SolidWorks Associate Exam

Appendix

Index

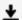

**Download** Engineering Graphics with SolidWorks 2015 and Video Ins ...pdf

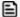

Read Online Engineering Graphics with SolidWorks 2015 and Video I ...pdf

Download and Read Free Online Engineering Graphics with SolidWorks 2015 and Video Instruction David C. Planchard

### Download and Read Free Online Engineering Graphics with SolidWorks 2015 and Video Instruction David C. Planchard

#### From reader reviews:

#### Jose Reed:

Reading a guide can be one of a lot of activity that everyone in the world enjoys. Do you like reading book and so. There are a lot of reasons why people fantastic. First reading a e-book will give you a lot of new facts. When you read a book you will get new information since book is one of several ways to share the information or perhaps their idea. Second, studying a book will make you more imaginative. When you reading through a book especially fictional book the author will bring that you imagine the story how the personas do it anything. Third, you can share your knowledge to other individuals. When you read this Engineering Graphics with SolidWorks 2015 and Video Instruction, it is possible to tells your family, friends along with soon about yours e-book. Your knowledge can inspire the others, make them reading a e-book.

#### **Lenore Cortez:**

The guide untitled Engineering Graphics with SolidWorks 2015 and Video Instruction is the book that recommended to you to study. You can see the quality of the e-book content that will be shown to you. The language that creator use to explained their way of doing something is easily to understand. The article writer was did a lot of research when write the book, therefore the information that they share to you personally is absolutely accurate. You also could get the e-book of Engineering Graphics with SolidWorks 2015 and Video Instruction from the publisher to make you much more enjoy free time.

#### **Terry Tatum:**

Reading can called thoughts hangout, why? Because if you are reading a book especially book entitled Engineering Graphics with SolidWorks 2015 and Video Instruction your mind will drift away trough every dimension, wandering in each aspect that maybe mysterious for but surely can be your mind friends. Imaging each word written in a book then become one contact form conclusion and explanation that will maybe you never get previous to. The Engineering Graphics with SolidWorks 2015 and Video Instruction giving you an additional experience more than blown away your head but also giving you useful information for your better life with this era. So now let us demonstrate the relaxing pattern the following is your body and mind is going to be pleased when you are finished looking at it, like winning a casino game. Do you want to try this extraordinary investing spare time activity?

#### **Michele Stoney:**

Don't be worry should you be afraid that this book will probably filled the space in your house, you can have it in e-book means, more simple and reachable. This specific Engineering Graphics with SolidWorks 2015 and Video Instruction can give you a lot of good friends because by you considering this one book you have thing that they don't and make a person more like an interesting person. This particular book can be one of a step for you to get success. This e-book offer you information that probably your friend doesn't know, by knowing more than different make you to be great individuals. So , why hesitate? We should have

Engineering Graphics with SolidWorks 2015 and Video Instruction.

## Download and Read Online Engineering Graphics with SolidWorks 2015 and Video Instruction David C. Planchard #6ASCKGHI0LO

## Read Engineering Graphics with SolidWorks 2015 and Video Instruction by David C. Planchard for online ebook

Engineering Graphics with SolidWorks 2015 and Video Instruction by David C. Planchard Free PDF d0wnl0ad, audio books, books to read, good books to read, cheap books, good books, online books, books online, book reviews epub, read books online, books to read online, online library, greatbooks to read, PDF best books to read, top books to read Engineering Graphics with SolidWorks 2015 and Video Instruction by David C. Planchard books to read online.

### Online Engineering Graphics with SolidWorks 2015 and Video Instruction by David C. Planchard ebook PDF download

Engineering Graphics with SolidWorks 2015 and Video Instruction by David C. Planchard Doc

Engineering Graphics with SolidWorks 2015 and Video Instruction by David C. Planchard Mobipocket

Engineering Graphics with SolidWorks 2015 and Video Instruction by David C. Planchard EPub